## CSCI 136 Data Structures & Advanced Programming

Jeannie Albrecht Lecture 8 Feb 25, 2014

### Administrative Details

- Lab 3 is today
	- Lots of thinking…little typing
	- Problems can be done in any order!
	- Recursion can be frustrating…be patient!
- Using late days: Cannot work on last week's lab during this week's lab
- Hoping to return graded Lab 1 in lab today
	- General comments about Lab 1

### Last Time

- Finished implementing vectors
- Started talking about the time-space tradeoff…

## Growing Vectors

- Two ways to grow when adding n new elements to Vector:
	- Increase by 1 (or some other constant factor) • Requires  $\neg$ n<sup>2</sup>/2 operations (or copies)
	- Double
		- Requires ~n operations
	- Which is better?
	- Is there a tradeoff?

#### **Vectors**

- These questions relate to the time and space tradeoff
	- We could just as easily avoid all copy operations by making a huge Vector/array initially…

5

• ...but this wastes space and is inefficient

## Today's Outline

- Wrap up Vectors
- Learn about Big-O analysis
- Review and discuss recursion
	- You'll get another chance to review recursion in lab this week…

4

8

10

12

### Shrinking the Array

- When should we shrink the array in Vector implementation?
	- When I/2 full?
	- When I/4 full?
- We shrink when 1/4 full…
- Can get bad performance if array size changes too frequently

## Vector Constructors private Vector Object elementData[]; // the data<br>protected int elementCount; // number of elements in vector protected int elementCount; // num public Vector() { this(10);

- public Vector(int initialCapacity) { elementData = new Object[initialCapacity]; elementCount = 0;
- }

}

7

# Vector Constructors protected Vector Object elementData[]; // the data<br>protected int elementCount; // number of elements in vector<br>protected int capacityIncrement; // the rate of growth for vector public Vector() { this(10); } public Vector(int initialCapacity) { elementData = new Object[initialCapacity]; elementCount = 0; capacityIncrement = 0; } //  $pre: initial Capacity > = 0, capacityIncr >$ // post: constructs an empty vector with initial<br>Capacity capacity and empty vector with initial<br>Capacity incrediction, or doubles if 0<br>public Vector(int initial<br>Capacity, int capacity<br>Incr) {<br>clementData = new Object[init 9

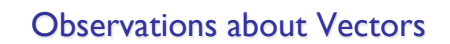

- How long does it take to add an element?
	- Varies sometimes takes a lot longer if we have to grow array before adding element
- How long does it take to insert/remove an element in the middle of the Vector?
	- Might take a long time if we have to move several other elements
- Key insight: The running time depends on the size of the Vector!

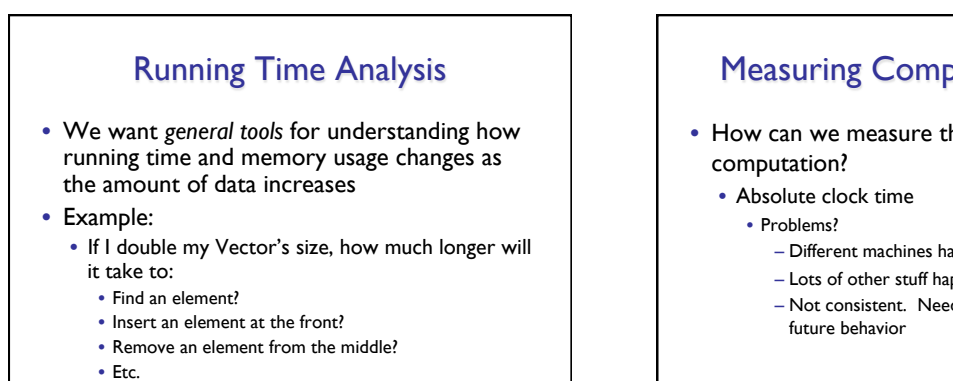

11

# Measuring Computational Cost

- How can we measure the cost of a
	-
	- Different machines have different clocks
	- Lots of other stuff happening (network, OS, etc) – Not consistent. Need lots of tests to predict

14

16

18

## Measuring Computational Cost

- How can we measure the cost of a computation?
	- Count how many "expensive" operations were performed (i.e., array copies in Vector)
	- Count number of times "x" happens • For a specific event or action "x"
		- i.e., How many times a certain variable changes
	- Problems?
		- 64 vs 65? 100 vs 105? Does it really matter??

13

### Measuring Computational Costs

- Rather than keeping exact counts, we want to know the *order of magnitude* of occurrences • 60 vs 600 vs 6000, not 65 vs 68
- We want to make comparisons without looking at details and without running tests
- Avoid using specific numbers or values
- Look for overall trends

# Looking for Trends • Rule of thumb: ignore constants (most of the

- time…)
- Examples:
	- Treat n and n/2 as same order of magnitude
	- $n^2/1000$ ,  $2n^2$ , and  $1000n^2$  are "pretty much" just  $n^2$ (behave in same way)
	- $a_0n^k + a_1n^{k-1} + a_2n^{k-2} + \cdots a_k$  is roughly  $n^k$
- The key is to find the most significant or dominant term and the state of the state of the state of the state of the state of the state of the state of the state of the state of the state of the state of the state of the state of the state of the state of the state

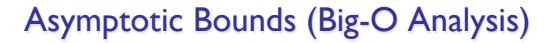

• A function  $f(n)$  is  $O(g(n))$  if and only if there exists positive constants c and  $n_0$  such that

### $|f(n)| \leq c * g(n)$  for all  $n \geq n_0$

- "g" is bigger than "f" **for large n**
- Example:
	- $f(n) = n^2/2$  is  $O(n^2)$
	- $f(n) = 1000n^3$  is  $O(n^3)$
	- $f(n) = n/2$  is  $O(n)$

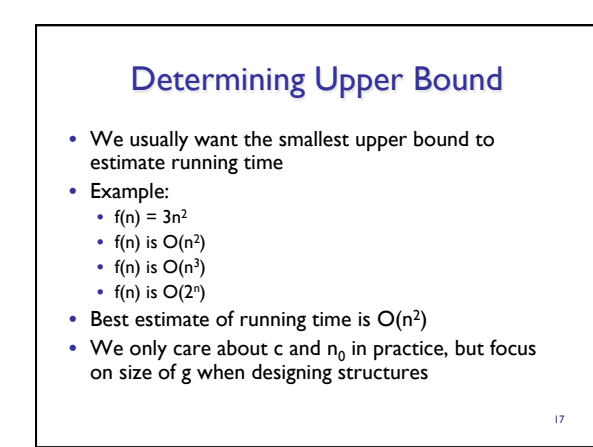

# Vector Operations

- For Object o, int i, and n elements:
	- $•$  set(i, o)
	- add(o)
	- $\bullet$  add $(i, o)$
	- remove(i)
	- add(o) executed n times
	- add(i, o) executed n times

20

### Vector Operations

- For Object o, int i, and n elements:
	- $set(i, o) O(1)$
	- $add(o) O(1)$
	- $add(i, o) O(n)$
	- remove(i)  $O(n)$
	- $add(o)$  executed n times  $-O(n)$
	- add(i, o) executed n times  $O(n^2)$

19

### Common Functions

For n = number of elements:

- O(1): constant time and space
- O(log n): divide and conquer algorithms, binary search

Moving on…

- O(n): linear dependence, simple list lookup
- O(n log n): divide and conquer sorting algorithms
- $O(n^2)$ : matrix addition, selection sort
- $O(n^3)$ : matrix multiplication
- $O(n^k)$ : cell phone switching algorithms
- O(2n): color graph with 3 colors, satisfiability
- O(n!): traveling salesman problem

## Input-dependent Running Times

- Algorithms may have different running times for different input values
- Best case
	- Sort already sorted array in O(n)
- Find item in first place that we look O(1) • Worst case
- - Don't find item in list O(n)
	- Reverse order sort  $O(n^2)$
- Average case
	- Linear search O(n) • Sort random array O(n log n)

#### 21

### Recursion

- General problem solving strategy
	- Break problem into smaller pieces
	- Sub-problems may look a lot like original may in fact by smaller versions of same problem
- Examples

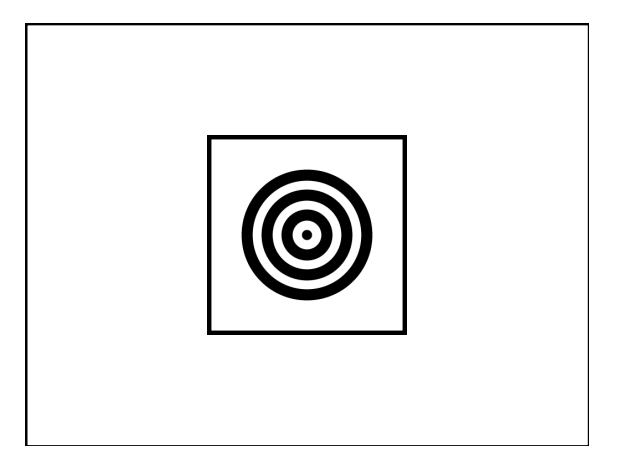

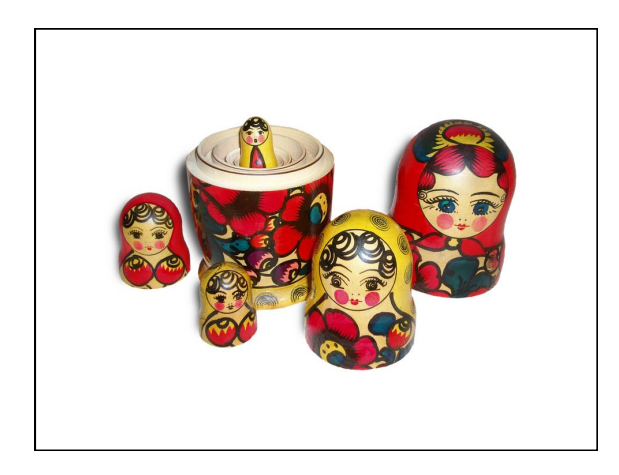

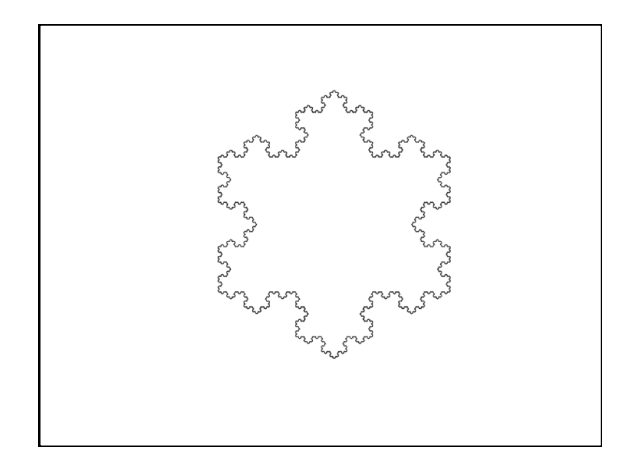

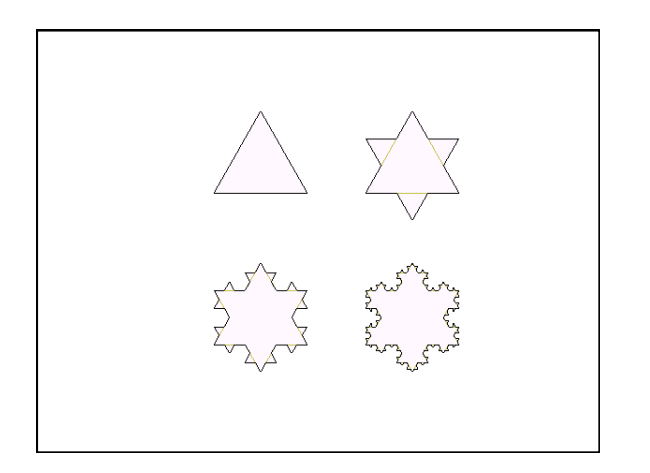

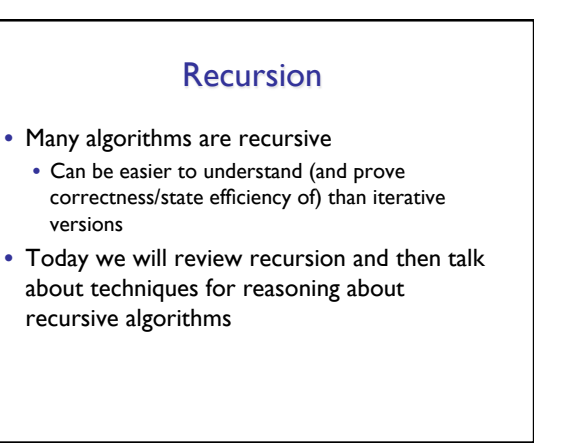

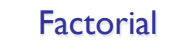

•  $n! = n \cdot (n-1) \cdot (n-2) \cdot ... \cdot 1$ 

- How can we implement this? • We could use a while loop…
- But we could also write it recursively •  $n! = n$  • (n-1)!

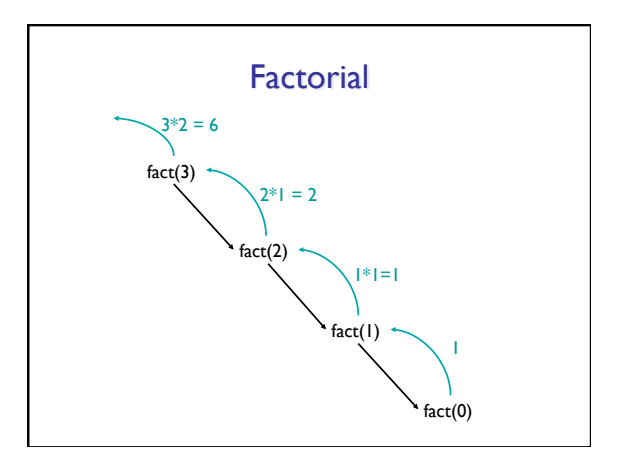

### Factorial

- In recursion, we always use the same basic approach
- What's our base case? •  $n=0$ ; fact(0) = 1
- What's our recursive case? •  $n>0$ ; fact(n) =  $n \cdot$  fact(n-1)

# fact.java public class fact{ public static int fact(int n) { if (n==0) { return 1; } else {  $r$ eturn n\*fact(n-1); } public static void main(String args[]) { System.out.println(fact(Integer.valueOf(args[0]).intValue()));

}

 $\lambda$ }

# Warm Up Problems

- Digit Sum
	- public static int digitSum(int n)
	- Base case?
	- Recursive case?
- Subset Sum
	- public static boolean canMakeSum(int set[], int target)
	- Helper:
		- public static boolean canMakeSumHelper(int set[], int target, int index)
	- Base case?
	- Recursive case?